# ONE TEAM. ALL IN. FOR OUR

# **The Mock Interview**

**BULLDOGS.** A mock interview is a practice interview that helps individuals prepare for the actual interview.

## **TYPES OF INTERVIEWS**

The Career Center can help you prepare for many types of mock interviews that are tailored to your specific career and job search which includes:

- **Graduate and Professional School**
- **MMI** (Mini Multiple Interviews for medical and dental schools)
- **Traditional Face-to-Face**
- **Video and Skype**
	- **Group / Panel**
	- **Pageant and Campus Organizations**

#### **HOW TO PREPARE FOR A MOCK INTERVIEW**

It is helpful to provide a copy of your résumé and the job description for the interviewer to prepare questions related to the purpose of your interview. You may want to wear your interview clothing to ensure the best professional presentation. Be prepared with questions you might ask the interviewer.

#### **HOW TO SCHEDULE A MOCK INTERVIEW**

Call the Career Center at 662-325-3344 or schedule online. 1. Log in to your Connections account at www.career.msstate.edu.

- 2. Click **Counseling & Calendar** from the left menu, then click **Counseling Appointment**.
- 3. Click the button at the bottom of the screen to **Request New Appointment**.
- 4. Complete and submit the form that appears, and you will receive an email confirmation once the appointment is accepted.

#### **INTERVIEWSTREAM**

The Career Center offers software to help you practice interview skills in the privacy of your home. Many faculty and instructors use this tool as a mock interview assignment, and this platform is especially helpful right now as more of your interviews will take place via phone or video than in-person. InterviewStream uses your phone or computer's webcam to facilitate a pre-recorded set of interview questions. You can review your video responses or share with someone to give you constructive feedback and improve your interviewing skills. https://msstate.interviewstream.com/default.aspx

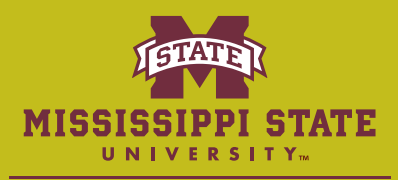

**INTERVI** 

**CHOOSE** 

**ING ETIQM** 

**CAREER CENTER** 

## WWW.CAREER.MSSTATE.EDU • 300 MONTGOMERY HALL • 662-325-3344

**DINING ETIQI** 

**CHING . CHO** 

SESSMENTS • RÉSUMÉ

**PREP • MOCK INT**